# Package 'LungCancerLines'

July 9, 2024

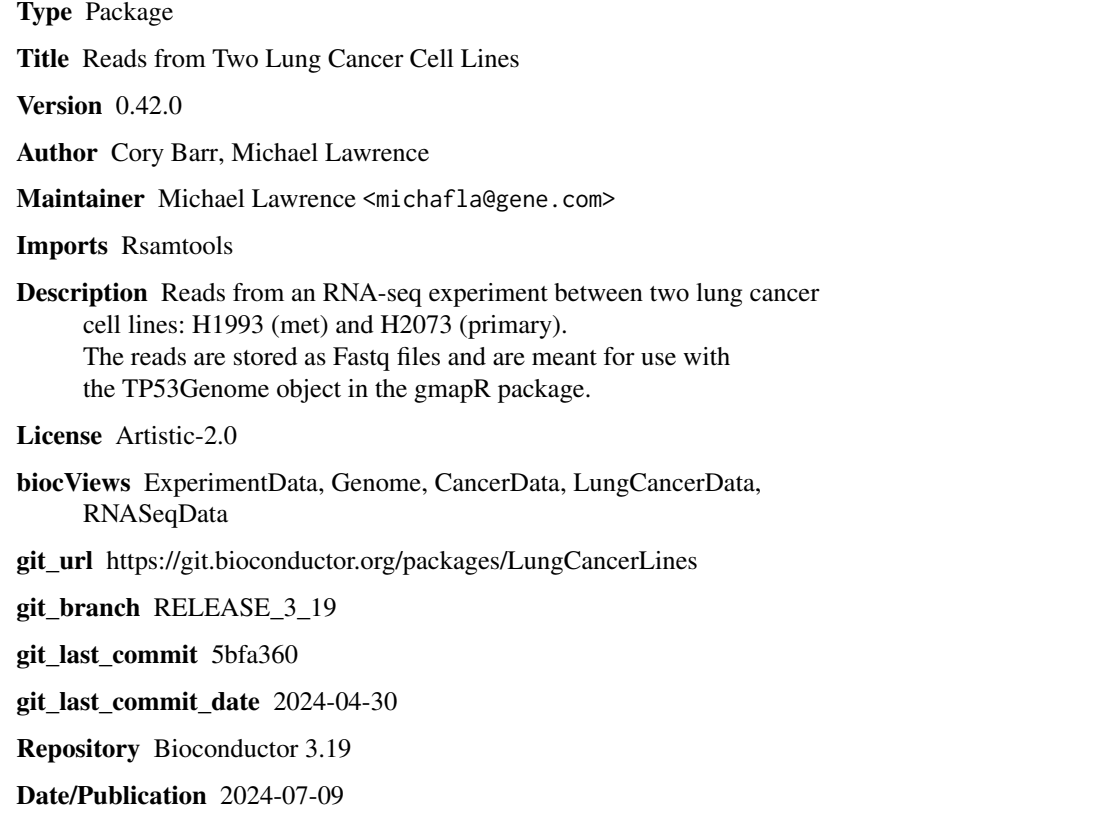

# **Contents**

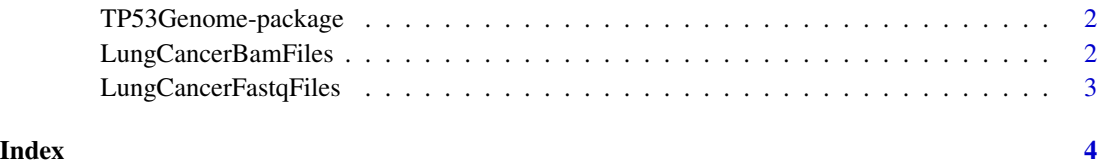

1

<span id="page-1-0"></span>

### <span id="page-1-1"></span>Description

This package was created to use in examples and test sets for the gmapR and VariationTools packages.

#### Details

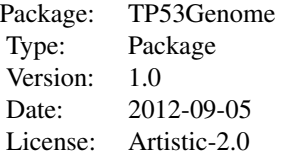

By calling data(p53Genome), users will have access to a GmapGenome object for the TP53 genome.

#### Author(s)

Cory Barr

Maintainer: Cory Barr <br/> <br/> <br/> <br/> <br/>example and  $\alpha$  and  $\alpha$ 

#### Examples

data(p53Genome)

LungCancerBamFiles *Get the BAM paths*

#### Description

Gets a BamFileList pointing to BAM files containing read alignments for the H1993 and H2073 RNA-seq samples. The files are the "analyzed" BAM files as output by the HTSeqGenie package.

#### Usage

LungCancerBamFiles()

#### <span id="page-2-0"></span>LungCancerFastqFiles 3

# Details

The reads were aligned to genome [TP53Genome](#page-1-1), using the following parameters:

- splicing: knownGene
- novelsplicing: 1
- indel\_penalty: 1
- distant\_splice\_penalty: 1
- suboptimal\_levels: 2
- npaths: 10

Note that the BAM files contain only unique alignments.

#### Value

A BamFileList pointing to two BAM files, one for H1993, one for H2073.

#### Author(s)

Michael Lawrence

#### Examples

LungCancerBamFiles()

LungCancerFastqFiles *Get the Fastq paths*

## Description

Returns a character vector of file paths to the demo Fastq files.

### Usage

```
LungCancerFastqFiles()
```
### Value

A character vector, named according to "H[1993/2073].[first/last]".

#### Author(s)

Michael Lawrence

#### Examples

LungCancerFastqFiles()

# <span id="page-3-0"></span>Index

LungCancerBamFiles, [2](#page-1-0) LungCancerFastqFiles, [3](#page-2-0)

TP53Genome, *[3](#page-2-0)* TP53Genome *(*TP53Genome-package*)*, [2](#page-1-0) TP53Genome-package, [2](#page-1-0)